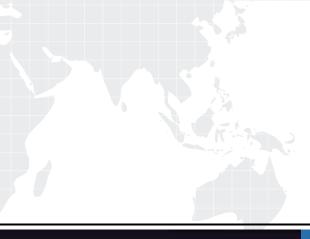

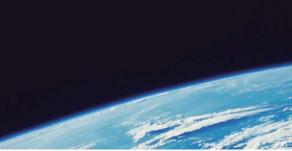

# **QUESTION & ANSWER**

Guías de estudio precisos, Alta tasa de paso!

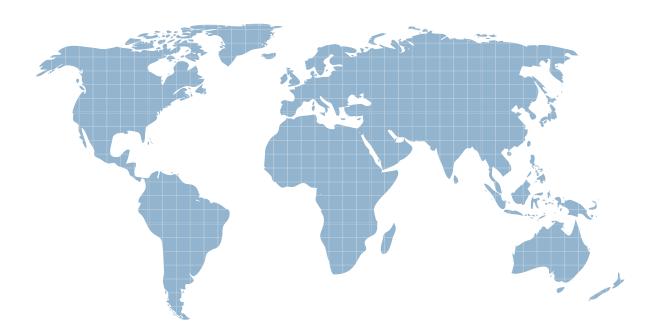

Ittest ofrece información actualizada de forma gratuita en un año!

http://www.ittest.es/

## Exam : 9L0-827

# Title : Logic Pro 9 Level One End User Exam

## Version : Demo

1. Which actions allow you to open the Edit Marker dialog for a sequence marker?

(Select all that apply)

- A. Command-double-click the marker.
- B. With the playhead on the marker, press M.
- C. Control-click the marker.

#### Answer: A, B

2.Which keyboard shortcut allows you to view the entire sequence within the Timeline Window.?

- A. Command-Z
- B. Control-Z
- C. Option-Z
- D. Shift-Z
- Answer: D

#### 3.HOTSPOT

In the Log and Transfer window below, click the icon that allows you to choose the Apple ProRes format for converting AVCHD footage.

| 100                                       |                             |               | 179 400                  | a Transfer                                                                                                    | and the second second se                                                                                                    |               |
|-------------------------------------------|-----------------------------|---------------|--------------------------|----------------------------------------------------------------------------------------------------|----------------------------------------------------------------------------------------------------|---------------|
| Callent (                                 |                             |               | (B) % (++)               | 100000735                                                                                                    | C18 +1                                                                                                    | (1 00-00-0000 |
| Name                                      | Volume                      | Media Mart    | Media Duration           | No. of Concession, Name                                                                                                    | and the second                                                                                                    | 1203.1        |
| C Che #1                                  | ANOIO                       | 00.00-38-03   | 90.0007.15               | Break and                                                                                                    | and the second second sec | D. D.         |
| C Clip #2                                 | BUCH AVOID                  | 00 00 00 00   | 00.00.07,25              |                                                                                                    | 1                                                                                                    |               |
| Cip #5                                    | AVOID                       | 00.00.00.00   | 80.0009.00               |                                                                                                    |                                                                                                    | E.V.          |
| 0 00 44                                   | AVOID                       | 00:00:00:00   | 99:0033:00               |                                                                                                    | BEDFORD                                                                                                    |               |
| O Dars                                    | AVOID                       | 09-00-00.00   | 00.00157.00              | 1                                                                                                    |                                                                                                    | 10.0          |
| O Ce N                                    | AVOID                       | 00:00:00:00   | 00-0010.25               | A STREET                                                                                                    | States 1                                                                                                    |               |
|                                           |                             |               |                          |                                                                                                    |                                                                                                    | Contra 1      |
|                                           |                             |               |                          |                                                                                                    |                                                                                                    | 2. or         |
|                                           |                             |               |                          | -                                                                                                    | PADAA                                                                                                    |               |
|                                           |                             |               |                          |                                                                                                    | Contract and the street of the                                                                                                    |               |
|                                           |                             |               |                          |                                                                                                    | = Add City to Queue                                                                                                    | (1)           |
|                                           |                             |               |                          | -                                                                                                    | (Angeing Muser Settings )                                                                                                    |               |
| 10 - 0 - W                                | Langer Linders and          | in Frankel CA | Ad Selector to Gener )   | Rame Preset: Aure                                                                                                    |                                                                                                    |               |
|                                           |                             |               |                          | Real AvCHD                                                                                                    |                                                                                                    | + (8+)        |
| (A) Lasses 2 Project T view second - Mile |                             |               |                          | Che Name Cop ri                                                                                                    |                                                                                                    | 1.00          |
|                                           |                             |               |                          | Transfer Au. Old.13                                                                                                    |                                                                                                    |               |
|                                           |                             |               |                          | Name -                                                                                                    |                                                                                                    | +)(0)         |
| Drag media hare.                          |                             |               |                          | Shad,/Take                                                                                                    |                                                                                                    | 1+) (0)       |
|                                           |                             |               |                          | Angle                                                                                                    |                                                                                                    | [+] (#F       |
|                                           |                             |               |                          | Lag North                                                                                                    |                                                                                                    | 100m          |
|                                           |                             |               |                          | and the second second s |                                                                                                    |               |
| (i) - 0 (A)                               | Automatic Tran              | Ar I h        | nial free lance 149.3 Ch |                                                                                                    |                                                                                                    |               |
| and a state                               | - Contraction of the second |               | Service Stream Internet  |                                                                                                    |                                                                                                    |               |

Answer: Pending

4. Which tool would perform the Before/After edit scenario shown above with the least amount of clicks or keystrokes?

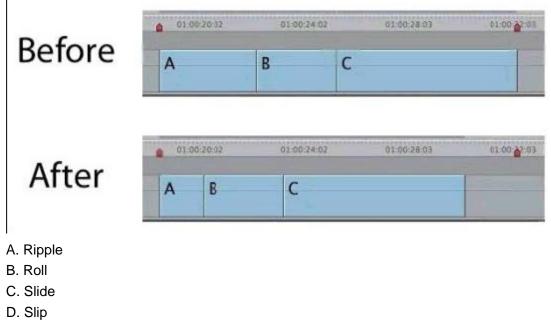

```
Answer: A
```

5. Which tool would perform the Before/After edit scenario shown above with the least amount of clicks or keystrokes? (NOTE: Two edit points changed simultaneously.)

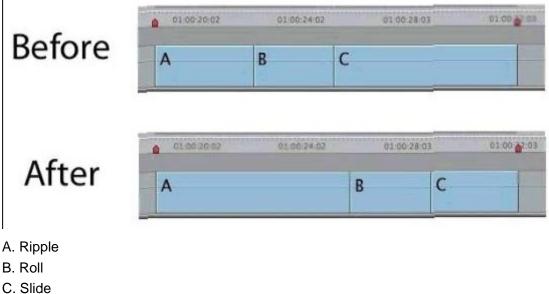

- D. Slip
- Answer: C

6.HOTSPOT

|                             | 01.00.12.00           | 01003800 01002400 |
|-----------------------------|-----------------------|-------------------|
| • (v) a #                   | I rotations           | performan         |
| • v1 ( v1 ) a @ • • • • • • | _SA_favorite behavior |                   |

In the image below, click the icon that allows you to make a Lift edit, as shown above.

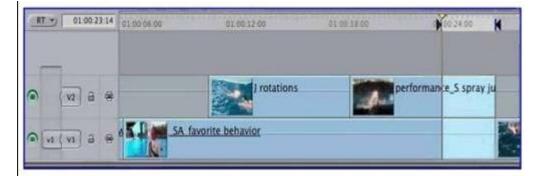

#### Answer: Pending

#### 7.HOTSPOT

In the image below, click the Solo button for A3.

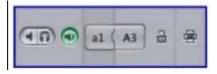

#### Answer: Pending

8.HOTSPOT

In the image below, click the icon that allows you to display Title Safe.

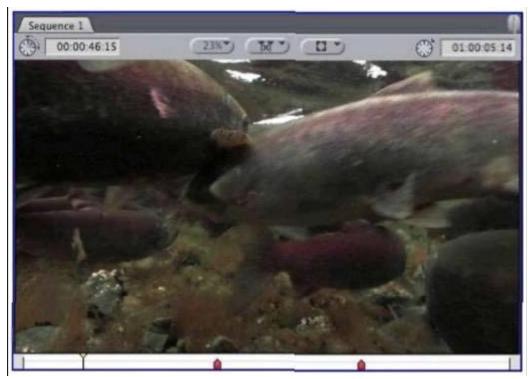

#### Answer: Pending

9. Which overlay displayed below indicates the Canvas playhead is parked at the end of a sequence?

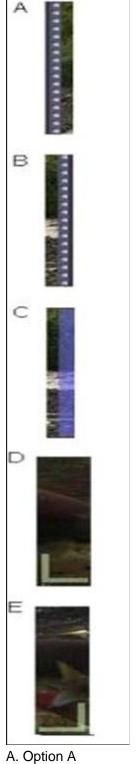

- B. Option B
- C. Option C
- D. Option D
- E. Option E
- Answer: C

10. Which reconnect option allows you to manually navigate to a source media file?

A. Batch

- B. Forget
- C. Locate
- D. Search

Answer: C